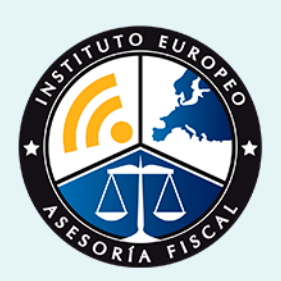

# curso

### Curso Experto en **Tributación y Contabilidad Financiera Empresarial + Titulación Universitaria**

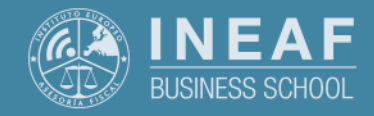

**[INEAF](https://www.ineaf.es)** [Business School](https://www.ineaf.es)

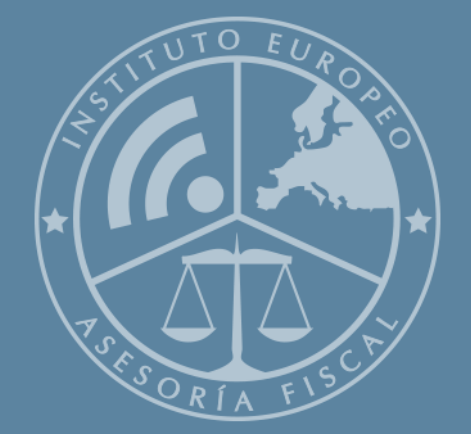

# Índice

#### Curso Experto en Tributación y Contabilidad Financiera Empresarial + Titulación

Universitaria

#### [1. Historia](#page-2-0)

[2. Titulación Curso Experto en Tributación y Contabilidad Financiera Empresarial +](#page-3-0)

[Titulación Universitaria](#page-3-0)

[Resumen](#page-4-0) / [A quién va dirigido](#page-4-1) / [Objetivos](#page-4-2) / [Para que te prepara](#page-5-0) / [Salidas Laborales](#page-5-0) /

#### [INEAF Plus](#page-5-0)

[3. Metodología de Enseñanza](#page-6-0)

[4. Alianzas](#page-7-0)

[5. Campus Virtual](#page-7-0)

[6. Becas](#page--1-0)

[7. Claustro Docente](#page-9-0)

[8. Temario Completo](#page--1-0)

Curso Experto en **Tributación y Contabilidad Financiera... 1997 - 1997 - 3 - 1997 - 3 - 1997 - 3 - 1997 - 3 - 1997 - 3 - 1997 - 3 - 1997 - 3 - 1997 - 3 - 1997 - 3 - 1997 - 3 - 1997 - 1998 - 1998 - 1998 - 1999 - 1999 - 19** 

Curso Experto en **Tributación y Contabilidad Financiera…** - 5 -

<span id="page-2-0"></span>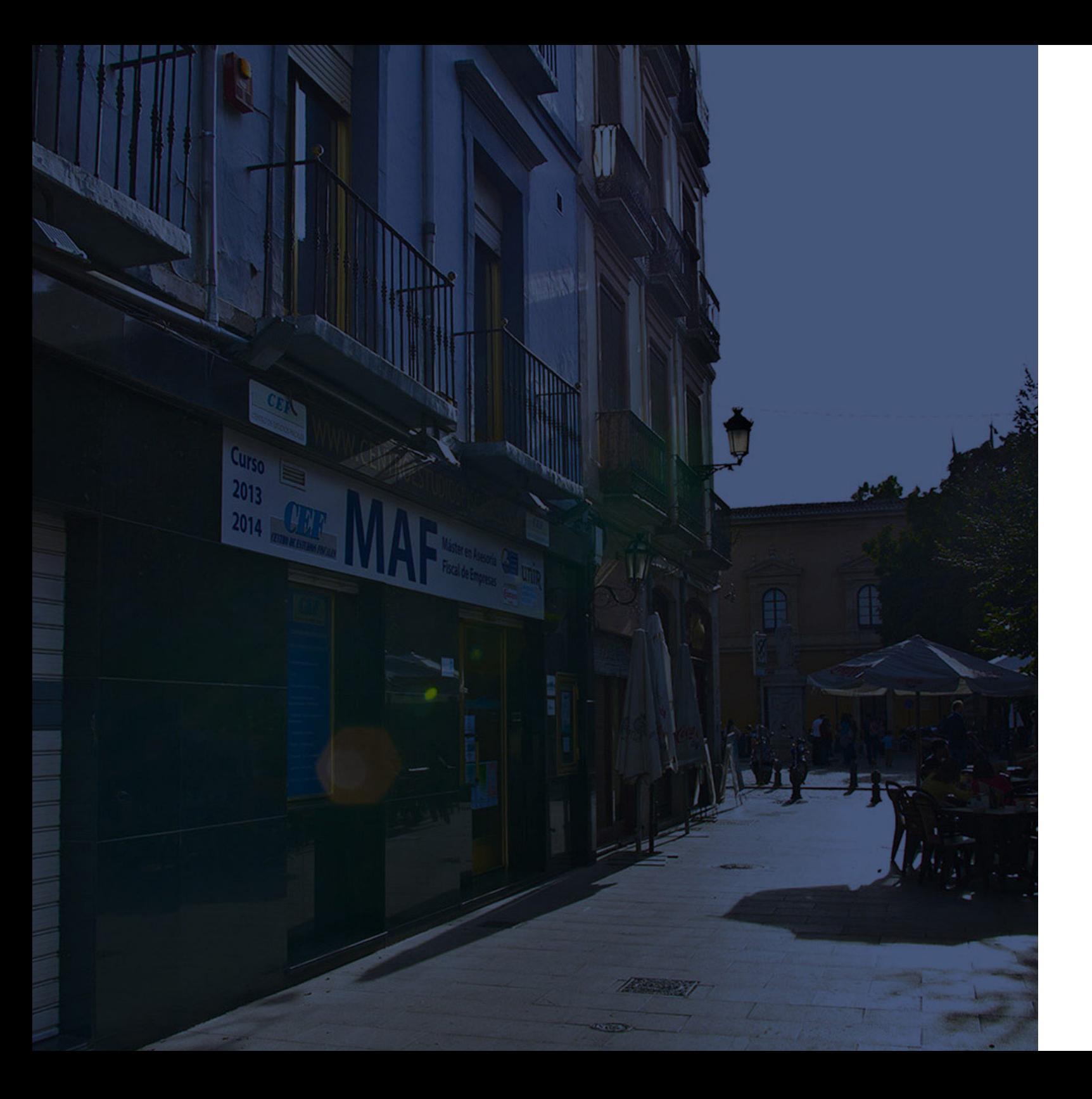

### **Historia** Ineaf Business School

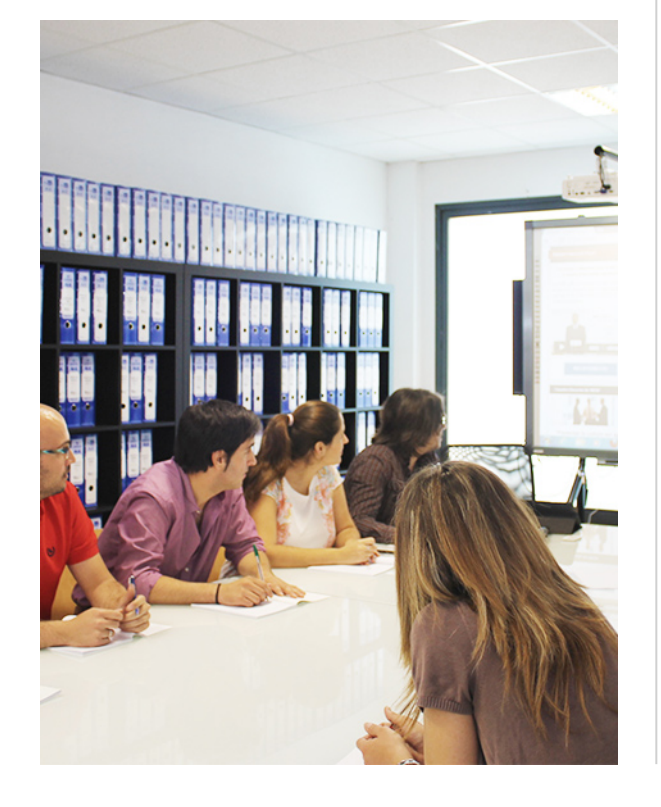

En el año 1987 nace la primera promoción del Máster en Asesoría Fiscal impartido de forma presencial, a sólo unos metros de la histórica Facultad de Derecho de Granada. Podemos presumir de haber formado a profesionales de éxito durante las 27 promociones del Máster presencial, entre los que encontramos abogados, empresarios, asesores fiscales, funcionarios, directivos, altos cargos públicos, profesores universitarios...

- Claustro formado por profesionales en ejercicio.
- Metodología y contenidos orientados a la práctica profesional.
- Ejemplos y casos prácticos adaptados a la realidad laboral.
- **· Innovación en formación online.**
- Acuerdos con Universidades.

El Instituto Europeo de Asesoría Fiscal INEAF ha realizado una apuesta decidida por la innovación y nuevas tecnologías, convirtiéndose en una Escuela de Negocios líder en formación fiscal y jurídica a nivel nacional.

Ello ha sido posible gracias a los cinco pilares que nos diferencian:

Curso Experto en **Tributación y Contabilidad Financiera…** - 6 - Curso Experto en **Tributación y Contabilidad Financiera…** - 7 -

<span id="page-3-0"></span>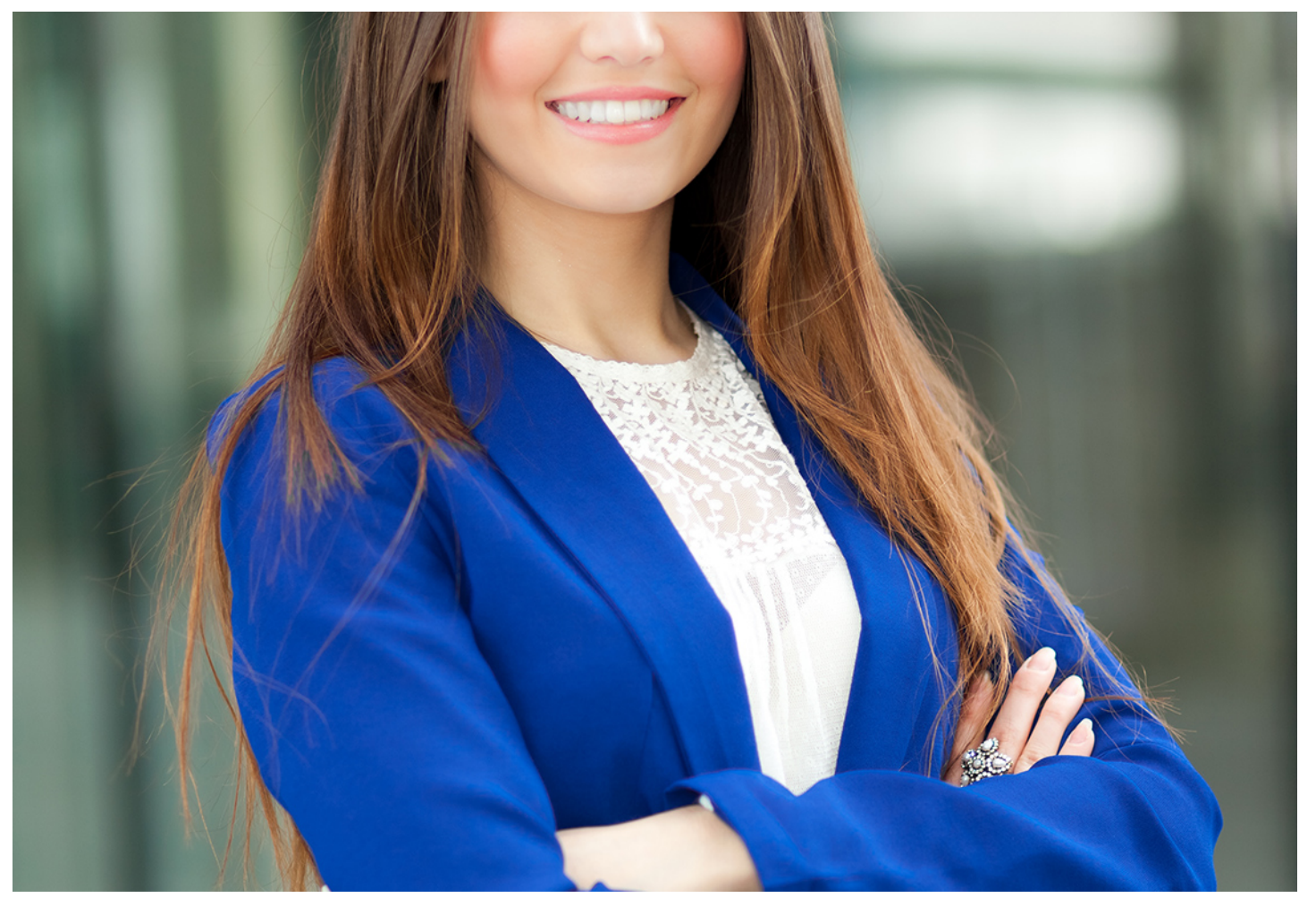

## Curso Experto en **Tributación y Contabilidad Financiera Empresarial + Titulación Universitaria**

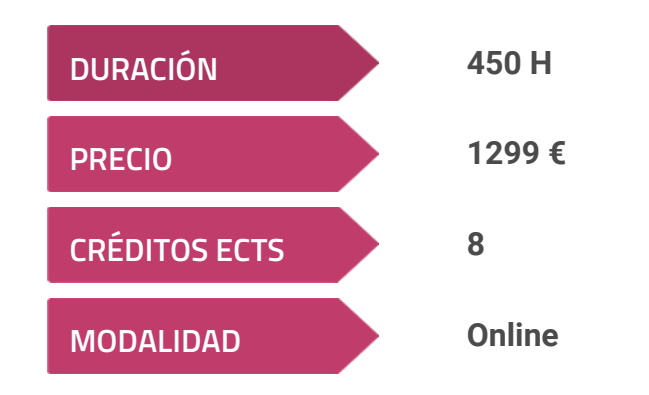

**Programa de Becas / Financiación 100% Sin Intereses**

**Entidad impartidora:**

**INEAF - Instituto Europeo de Asesoría Fiscal**

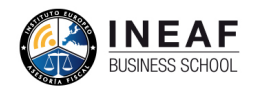

PETRON ANTIOCA

### Titulación Curso Experto

Titulación Múltiple:

- Título Propio Experto en Tributación y Contabilidad Financiera Empresarial expedido por el Instituto Europeo de Asesoría Fiscal(INEAF)
- Título Propio Universitario en Contabilidad Financiera Expedida por la Universidad Antonio de Nebrija con 8 créditos ECTS

"Enseñanza no oficial y no conducente a la obtención de un título con carácter oficial o certificado de profesionalidad."

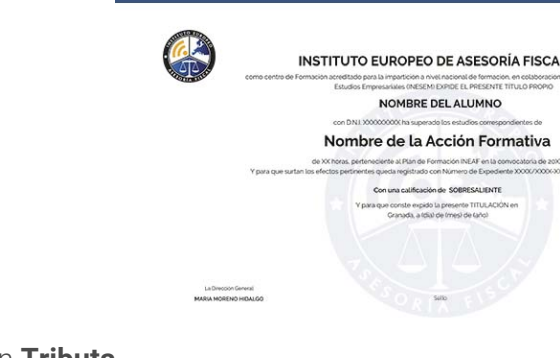

## <span id="page-4-2"></span><span id="page-4-0"></span>Resumen

El entorno que nos rodea, siempre cambiante y competitivo, obliga a los contables a estar en continua formación y a las empresas, rodearse de profesionales que dominen la tributación empresarial y la contabilidad financiera. La finalidad del Curso en Contabilidad Financiera y Tributación Empresarial es realizar la gestión fiscal, conociendo las figuras fundamentales del sistema impositivo.

## A quién va dirigido

Con el Curso Experto en Tributación y Contabilidad Financiera Empresarial + Titulación Universitaria usted alcanzará los siguientes objetivos:

<span id="page-4-1"></span>El Curso en Contabilidad Financiera y Tributación Empresarial está dirigido a estudiantes y profesionales del ámbito del derecho, la economía y la tributación, que quieran obtener una diferenciación respecto a otros profesionales del sector. También a aquellas personas que quieran especializarse en el campo de la contabilidad financiera y de la tributación empresarial.

## **Objetivos**

- Realizar planes de contabilidad financiera de forma planificada
- Conocer las operaciones económico-financieras de las empresas, determinando los elementos que intervienen en las mismas.
- Determinar la situación económico-financiera de una empresa a través del análisis contable.
- Conocer los principios de la tributación empresarial.
- Aprender a liquidar y gestionar el Impuesto sobre Sociedades.
- Aprender a liquidar y gestionar el Impuesto sobre el Valor Añadido (IVA).
- Conocer la repercusión de los impuestos en la contabilidad de la empresa, la forma de contabilizarlos y la compatibilidad de las normas fiscales.

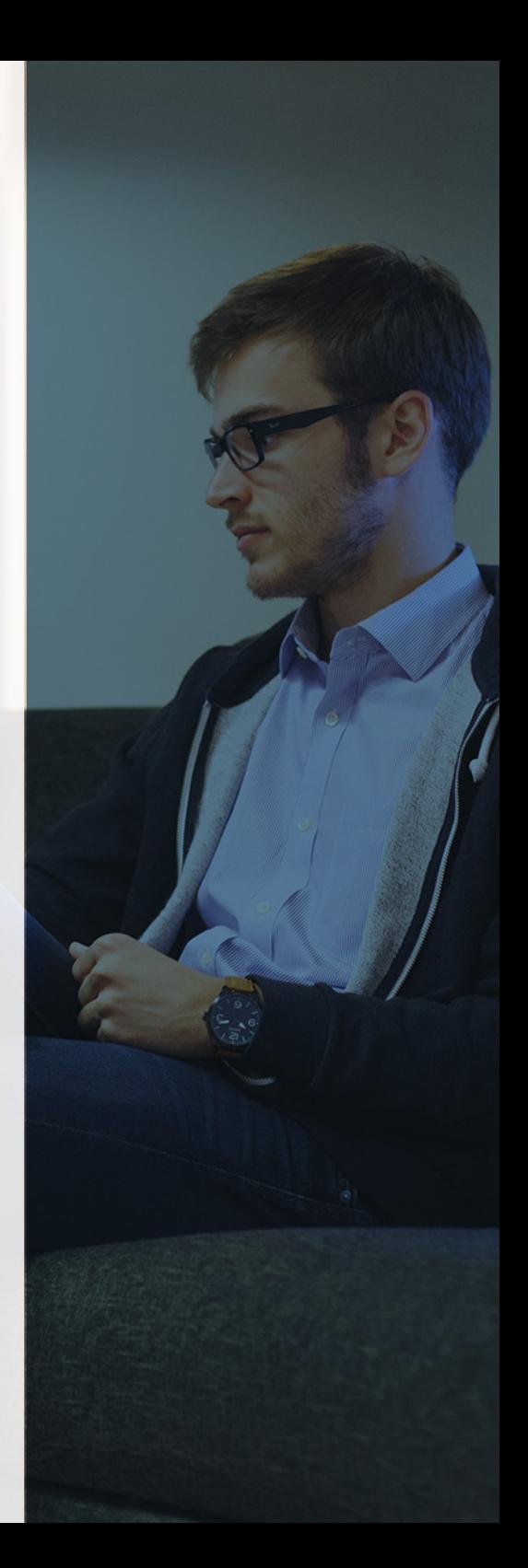

# ¿Y, después?

### <span id="page-5-0"></span>**¿PARA QUÉ TE PREPARA?**

El Curso en Contabilidad Financiera y Tributación Empresarial te convertirá en un experto en contabilidad financiera, llevando a cabo análisis financieros y económicos, y tributación financiera, asesorando a personas físicas y jurídicas. Además, te dotará de conocimientos jurídico-tributarios esenciales para especializarte en la gestión, contabilización y liquidación del IVA y el Impuesto de Sociedades.

### **SALIDAS LABORALES**

Con la formación que ofrece el Curso en Contabilidad Financiera y Tributación Empresarial estarás capacitado para liderar y dirigir proyectos contables y de tributación en empresas de consultoría y auditoría, despachos profesionales de asesoramiento fiscal, así como ejercer cargos de responsabilidad en departamentos financieros y contables.

### INEAF *Plus.* Descubre las ventajas

#### **SISTEMA DE CONVALIDACIONES INEAF**

La organización modular de nuestra oferta formativa permite formarse paso a paso; si ya has estado matriculado con nosotros y quieres cursar nuevos estudios solicita tu plan de convalidación. No tendrás que pagar ni cursar los módulos que ya tengas superados.

#### **ACCESO DE POR VIDA A LOS CONTENIDOS ONLINE**

Aunque haya finalizado su formación podrá consultar, volver a estudiar y mantenerse al día, con acceso de por vida a nuestro Campus y sus contenidos sin restricción alguna.

#### **CONTENIDOS ACTUALIZADOS**

Toda nuestra oferta formativa e información se actualiza permanentemente. El acceso ilimitado a los contenidos objetode estudio es la mejor herramienta de actualización para nuestros alumno/as en su trabajo diario.

**DESCUENTOS EXCLUSIVOS**

Los antiguos alumno/as acceden de manera automática al programa de condiciones y descuentos exclusivos de INEAF Plus, que supondrá un importante ahorro económico para aquellos que decidan seguir estudiando y así mejorar su currículum o carta de servicios como

Curso Experto en **Tributación y Contabilidad Financiera... - 10 - Curso Experto en <b>Tributación y Contabilidad Financiera** ... **- 11 -**

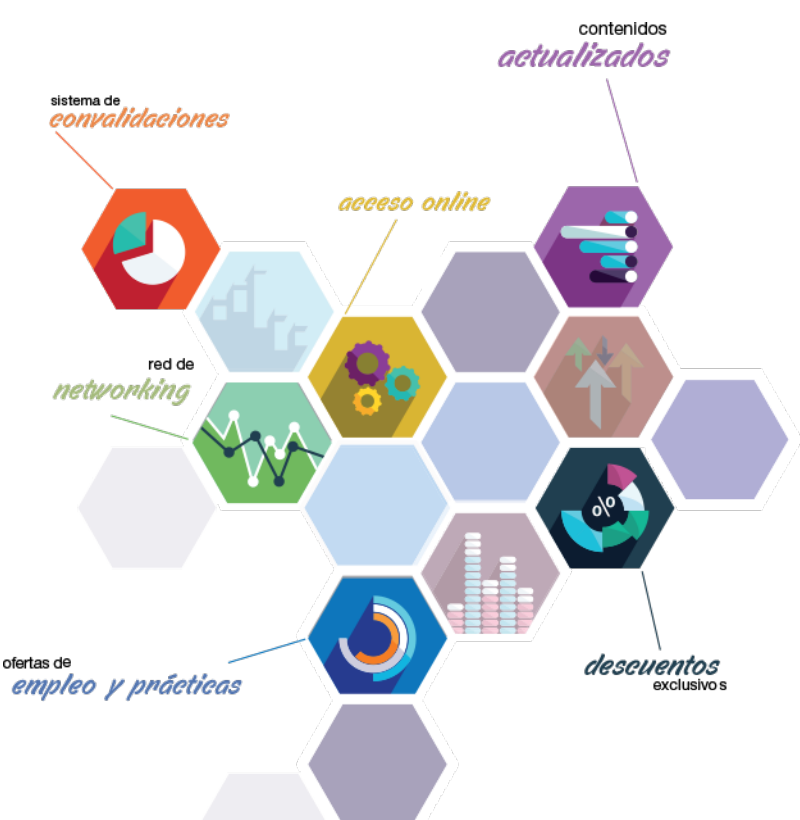

profesional.

#### **OFERTAS DE EMPLEO Y PRÁCTICAS**

Desde INEAF impulsamos nuestra propia red profesional entre nuestros alumno/as y profesionales colaboradores. La mejor manera de encontrar sinergias, experiencias de otros compañeros y colaboraciones profesionales.

#### **NETWORKING**

La bolsa de empleo y prácticas de INEAF abre la puerta a nuevas oportunidades laborales. Contamos con una amplia red de despachos, asesorías y empresas colaboradoras en todo el territorio nacional, con una importante demanda de profesionales con formación cualificada en las áreas legal, fiscal y administración de empresas.

<span id="page-6-0"></span>**En INEAF ofrecemos oportunidades de formación sin importar horarios, movilidad, distancia geográfica o conciliación.**

Nuestro método de estudio online se basa en la integración de factores formativos y el uso de las nuevas tecnologías. Nuestro equipo de trabajo se ha fijado el objetivo de integrar ambas áreas de forma que nuestro alumnado interactúe con un CAMPUS VIRTUAL ágil y sencillo de utilizar. Una plataforma diseñada para facilitar el estudio, donde el alumnado obtenga todo el apoyo necesario, ponemos a disposición del alumnado un sinfín de posibilidades de comunicación.

Nuestra metodología de aprendizaje online, está totalmente orientada a la práctica, diseñada para que el alumnado avance a través de las unidades didácticas siempre prácticas e ilustradas con ejemplos de los distintos módulos y realice las Tareas prácticas (Actividades prácticas, Cuestionarios, Expedientes prácticos y Supuestos de reflexión) que se le irán proponiendo a lo largo del itinerario formativo.

Al finalizar el máster, el alumnado será capaz de transformar el conocimiento académico en conocimiento profesional.

# **metodología** INEAF

#### **Profesorado y servicio de tutorías**

Todos los profesionales del Claustro de INEAF compatibilizan su labor docente con una actividad profesional (Inspectores de Hacienda, Asesores, Abogados … ) que les permite conocer las necesidades reales de asesoramiento que exigen empresas y particulares. Además, se encargan de actualizar continuamente los contenidos para adaptarlos a todos los cambios legislativos, jurisprudenciales y doctrinales.

Durante el desarrollo del programa el alumnado contará con el apoyo permanente del departamento de tutorización. Formado por especialistas de las distintas materias que ofrecen al alumnado una asistencia personalizada a través del servicio de tutorías on-line, teléfono, chat, clases online, seminarios, foros ... todo ello desde nuestro CAMPUS Online.

#### **Materiales didácticos**

Al inicio del programa el alumnado recibirá todo el material asociado al máster en papel. Estos contenidos han sido elaborados por nuestro claustro de expertos bajo exigentes criterios de calidad y sometido a permanente actualización. Nuestro sistema de Campus online permite el acceso ilimitado a los contenidos online y suministro gratuito de novedades y actualizaciones que hacen de nuestros recursos una valiosa herramienta para el trabajo diario.

# <span id="page-7-0"></span>Alianzas

En INEAF, las relaciones institucionales desempeñan un papel fundamental para mantener el máximo grado de excelencia en nuestra oferta formativa y situar a nuestros alumno/as en el mejor escenario de oportunidades laborales y relaciones profesionales.

#### **ASOCIACIONES Y COLEGIOS PROFESIONALES**

Las alianzas con asociaciones, colegios profesionales, etc. posibilitan el acceso a servicios y beneficios adicionales a nuestra comunidad de alumno/as.

#### **EMPRESAS Y DESPACHOS**

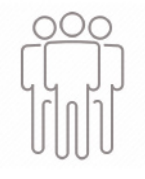

Los acuerdos estratégicos con empresas y despachos de referencia nos permiten nutrir con un especial impacto todas las colaboraciones, publicaciones y eventos de INEAF. Constituyendo INEAF un cauce de puesta en común de experiencia.

**Si desea conocer mejor nuestro Campus Virtual puede acceder como invitado al curso de demostración a través del siguiente enlace:**

**[alumnos.ineaf.es](https://alumnos.ineaf.es/)**

## mpus virtual

**PRÁCTICO** 

**CALIDAD** 

**ACTUALIZADO** 

En nuestro afán por adaptar el aprendizajea la filosofía 3.0 y fomentar el empleo de los nuevos recursos tecnológicos en la empresa, hemos desarrollado un Campus virtual (Plataforma Online para la Formación 3.0) exclusivo de última generación con un diseño funcional e innovador.

Entre las herramientas disponibles encontrarás: servicio de tutorización, chat, mensajería y herramientas de estudio virtuales (ejemplos, actividades prácticas – de cálculo, reflexión, desarrollo, etc.-, vídeo-ejemplos y vídeotutoriales, además de "supercasos", que abarcarán módulos completos y ofrecerán al alumnado una visión de conjunto sobre determinadas materias).

El Campus Virtual permite establecer contacto directo con el equipo de tutorización a través del sistema de comunicación, permitiendo el intercambio de archivos y generando sinergias muy interesantes para el aprendizaje.

El alumnado dispondrá de acceso ilimitado a los contenidos contando además con manuales impresos de los contenidos teóricos de cada módulo, que le servirán como apoyo para completar su formación.

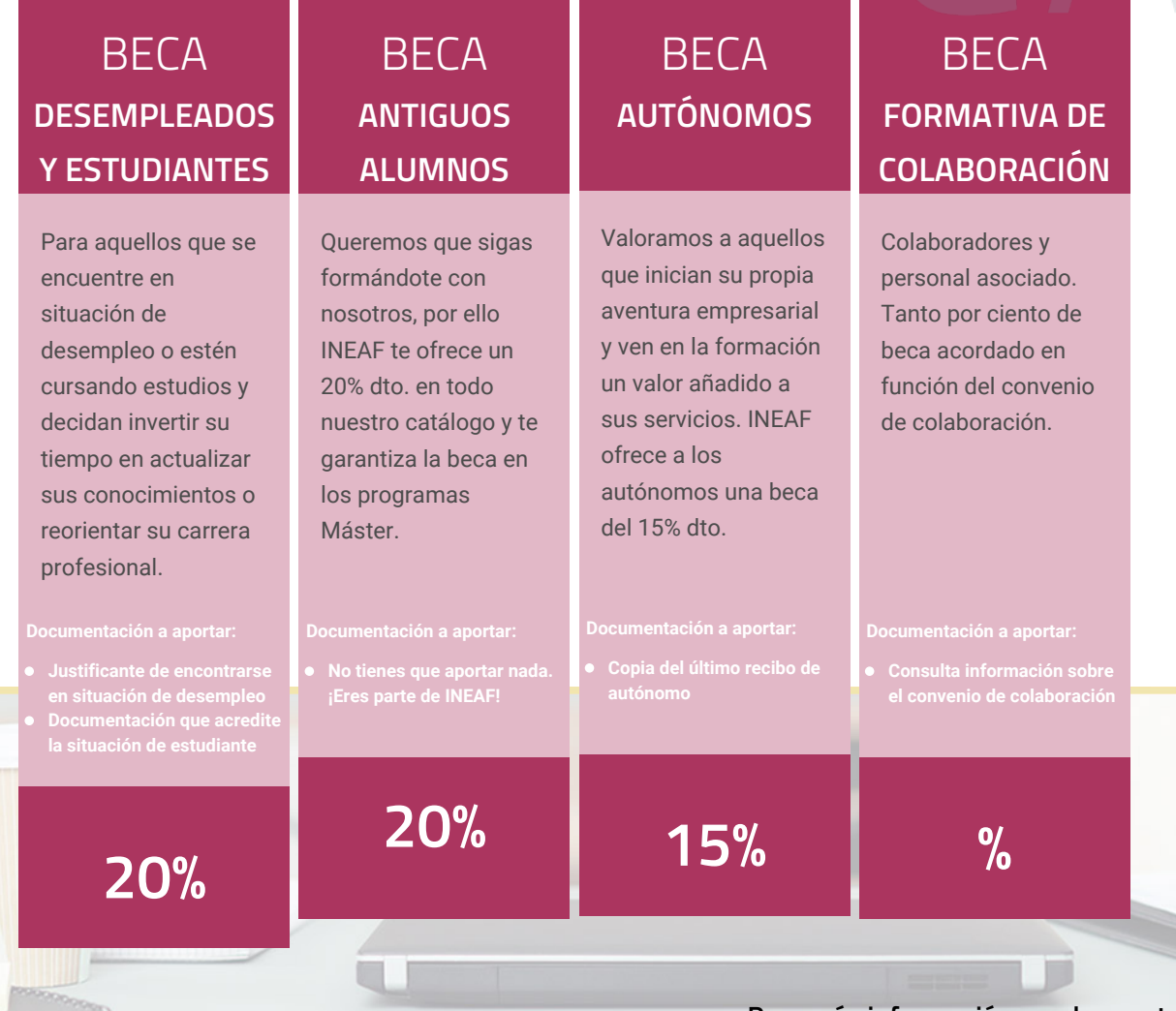

**Para más información puedes contactar con nosotros en el teléfono 958 050 207 y también en el siguiente correo electrónico: formacion@ineaf.es**

El **Claustro Docente de INEAF** será el encargado de analizar y estudiar cada una de las solicitudes, y en atención a los **méritos académicos y profesionales** de cada solicitante decidirá sobre la

### concesión de **beca.**

En INEAF apostamos por tu formación y ofrecemos un **Programa de becas y ayudas al estudio.** Somos conscientes de la importancia de las ayudas al estudio como herramienta para garantizar la inclusión y permanencia en programas formativos que permitan la especialización y orientación laboral.

<span id="page-9-0"></span>"Preparamos profesionales con casos prácticos, llevando la realidad del mercado laboral a nuestros Cursos y Másters"

## **Claustro** docente

Nuestro equipo docente está formado por Inspectores de Hacienda, Abogados, Economistas, Graduados Sociales, Consultores, ... Todos ellos profesionales y docentes en ejercicio, con contrastada experiencia, provenientes de diversos ámbitos de la vida empresarial que aportan aplicación práctica y directa de los contenidos objeto de estudio, contando además con amplia experiencia en impartir formación a través de las TICs.

Se ocupará además de resolver dudas al alumnado, aclarar cuestiones complejas y todas aquellas otras que puedan surgir durante la formación.

Si quieres saber más sobre nuestros docentes accede a la seccion Claustro docente de nuestra web desde

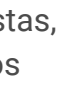

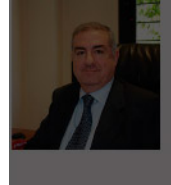

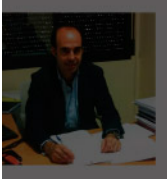

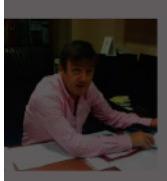

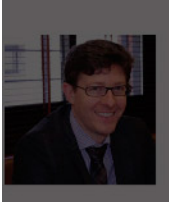

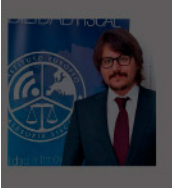

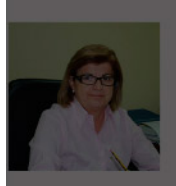

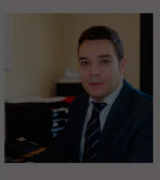

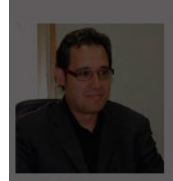

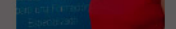

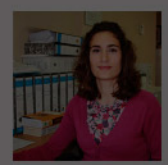

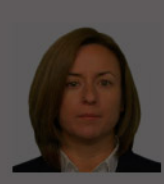

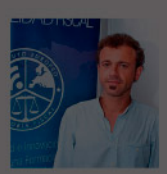

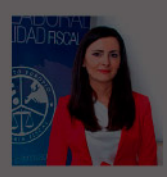

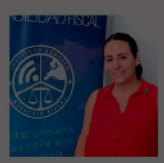

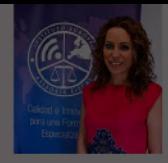

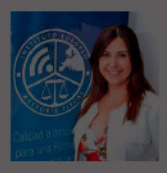

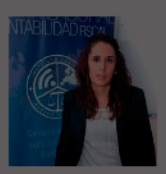

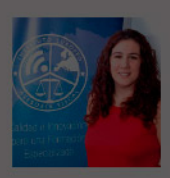

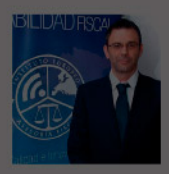

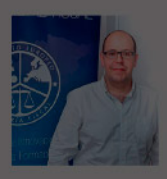

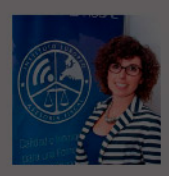

# **Temario**

Curso Experto en Tributación y Contabilidad Financiera Empresarial + Titulación Universitaria

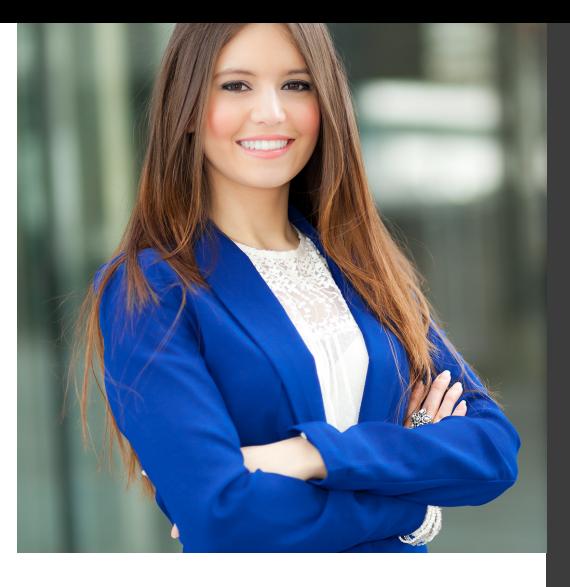

## PROGRAMA ACADEMICO

Módulo 1. Contabilidad financiera

Módulo 2. Impuesto sobre sociedades

Módulo 3. Impuesto sobre el valor añadido (iva)

### PROGRAMA ACADEMICO

Curso Experto en Tributación y Contabilidad Financiera Empresarial + Titulación Universitaria

### **Módulo 1.** Contabilidad financiera

#### **UNIDAD DIDÁCTICA 1. CONCEPTOS BÁSICOS DE CONTABILIDAD**

- 1. Introducción a la contabilidad
- 2. Conceptos de contabilidad y patrimonio de la empresa
- 3. Definiciones
- 4. Objetivos de la contabilidad
- 5. División de la contabilidad
- 6. Planificación y normalización contable

#### **UNIDAD DIDÁCTICA 2. REGISTRO DE OPERACIONES CONTABLES**

- 1. Introducción al registro de operaciones contables
- 2. Elementos patrimoniales: bienes, derechos y obligaciones
- 3. Cuentas y Grupos en el Plan General Contable (PGC)
- 4. Estructura económico-financiera del balance: Activo, Pasivo y Neto
- 5. Registro de operaciones. Teoría del cargo y abono
- 6. Libro Mayor
- 7. Teorías de cargo y abono
- 8. Video tutorial: Teoría del Cargo y del Abono
- 9. El libro Diario
- 10. Video Tutorial: El Libro Diario
- 11. Terminología de cuentas
- 12. El balance de comprobación de sumas y saldos
- 13. Videotutorial resolución supuesto práctico

#### **UNIDAD DIDÁCTICA 3. EL CICLO CONTABLE**

- 1. Observaciones previas al estudio del ciclo contable
- 2. Variaciones de neto: reflejo contable e ingresos y gastos
- 3. Concepto
- 4. Reflejo contable de las variaciones de neto
- 5. Contabilidad de ingresos y gastos
- 6. Videotutorial: Variaciones de neto

7. El ciclo contable y sus fases: apertura de la contabilidad, registro de operaciones y cálculo del resultado

- 8. Introducción
- 9. Apertura de la contabilidad
- 10. Registro de las operaciones del ejercicio
- 11. Cálculo del resultado. Asiento de regularización
- 12. Cierre de la contabilidad. Asiento de cierre
- 13. Videotutorial: Resolución supuesto práctico

#### **UNIDAD DIDÁCTICA 4. CUENTAS DE TESORERÍA EFECTIVO**

- 1. Cuentas de tesorería: introducción
- 2. Contenidos del subgrupo 57 del Plan General Contable
- 3. Contabilidad de los descubiertos
- 4. Arqueo de caja

#### **UNIDAD DIDÁCTICA 5. CONTABILIZACIÓN DE LAS EXISTENCIAS**

- 1. Concepto: Grupo 3 del PGC
- 2. Clasificación de las existencias
- 3. Registro contable
- 4. Método Administrativo (o Permanencia de Inventario)
- 5. Método Especulativo
- 6. Videotutorial: método Administrativo-especulativo
- 7. Valoración de existencias
- 8. Precio de adquisición
- 9. Coste de producción
- 10. Estudio de los Subgrupos (60) Compras y (70) Ventas, del Plan General Contable
- 11. Cuentas relacionadas con las compras
- 12. Compras relacionadas con las ventas
- 13. Video tutorial: Tratamiento contable de los transportes
- 14. Método de asignación de valor
- 15. El IVA en las operaciones de existencias
- 16. En las compras
- 17. En las ventas
- 18. Video tutorial: Liquidación del IVA
- 19. Envases y embalajes
- 20. Correcciones valorativas
- 21. Introducción
- 22. Correcciones de valor de las existencias

#### **UNIDAD DIDÁCTICA 6. PROVEEDORES, CLIENTES, DEUDORES Y ACREEDORES POR OPERACIONES DE TRÁFICO**

- 1. Introducción a las operaciones de tráfico
- 2. Definición y contenido del Grupo 4, del PGC
- 3. Contabilidad de los albaranes
- 4. En las compras
- 5. En las ventas
- 6. Contabilidad de los anticipos
- 7. En las compras
- 8. En las ventas
- 9. Correcciones valorativas
- 10. Provisión para operaciones de tráfico
- 11. Sistema individualizado y sistema global
- 12. Video tutorial: Problemática contable de las insolvencias

#### **UNIDAD DIDÁCTICA 7. EFECTOS COMERCIALES**

- 1. La Letra de cambio. Conceptos básicos
- 2. Registro contable
- 3. Contabilidad de los efectos a pagar
- 4. Contabilidad de los efectos a cobrar
- 5. Efectos en cartera
- 6. Descuento o negociación de efectos
- 7. Gestión de cobro
- 8. Efectos impagados
- 9. El endoso de efectos
- 10. Desde el punto de vista de la empresa que endosa la letra
- 11. Desde el punto de vista de la empresa que recibe la letra

#### **UNIDAD DIDÁCTICA 8. CUENTAS DE PERSONAL**

1. Introducción: cuentas relacionadas con el personal de la empresa

- 2. El subgrupo 64 del Plan General Contable
- 3. El subgrupo 46 del Plan General Contable
- 4. El subgrupo 47 del Plan General Contable
- 5. Créditos al personal
- 6. Asiento de nómina
- 7. Video tutorial: Contabilidad de una nómina
- 8. Contabilidad de las retenciones

### **UNIDAD DIDÁCTICA 9.**

#### **INMOVILIZADO MATERIAL**

- 1. Introducción: aproximación al inmovilizado
- 2. Clasificación del Inmovilizado Material. Cuadro de cuentas
- 3. Video tutorial: clasificación del inmovilizado material
- 4. Valoración inicial del Inmovilizado Material
- 5. Inmovilizado en curso
- 6. Precio de adqusición (Adquisición onerosa)
- 7. Video tutorial: desmantelamiento y rehabilitación de inmovilizado
- 8. Coste de producción (fabricación por la propia empresa)
- 9. Video tutorial: capitalización de gastos financieros
- 10. Permuta de Inmovilizado
- 11. Aportaciones no dinerarias
- 12. Aumento del rendimiento, vida útil o capacidad productiva
- 13. Valoración posterior: la amortización
- 14. Concepto básico. Reflejo de la imagen fiel
- 15. La amortización como forma de ahorro
- 16. La amortización fiscal y contable
- 17. Los métodos de amortización
- 18. Factores de cálculo de las amortizaciones
- 19. Cálculo de la cuota de amortización
- 20. Amortización de un elemento complejo
- 21. Cambios de amortización
- 22. Amortización de bienes usados
- 23. Valoración posterior: el deterioro del inmovilizado
- 24. Bajas y enajenaciones
- 25. Enajenación en las Pymes
- 26. Enajenación en las Grandes Empresas
- 27. Otras bajas
- 28. Permutas de inmovilizado material
- 29. Normas particulares sobre el inmovilizado material

#### **UNIDAD DIDÁCTICA 10. INVERSIONES INMOBILIARIAS**

- 1. Introducción al registro de las operaciones inmobiliarias
- 2. Subgrupo 22 del Plan General Contable

#### **UNIDAD DIDÁCTICA 11. ACTIVOS NO CORRIENTES MANTENIDOS PARA LA VENTA**

- 1. Activos no corrientes mantenidos para la venta: definición
- 2. Requisitos para la reclasificación

3. Valoración de los activos no corrientes mantenidos para la venta

- 4. Videotutorial: El subgrupo 58 del PGC
- 5. Grupos enajenables de elementos mantenidos para la venta

#### **UNIDAD DIDÁCTICA 12. INMOVILIZACIONES INTANGIBLES**

- 1. Concepto y características
- 2. Criterios específicos de reconocimiento y valoración
- 3. Reconocimiento
- 4. Valoración
- 5. Normas particulares sobre el Inmovilizado Intangible
- 6. Investigación y desarrollo
- 7. Concesiones administrativas
- 8. Propiedad industrial
- 9. Fondo de comercio
- 10. Derechos de traspaso
- 11. Aplicaciones informáticas

#### **UNIDAD DIDÁCTICA 13. PERIODIFICACIÓN E IMPUTACIÓN DE INGRESOS Y GASTOS**

- 1. El principio de devengo
- 2. Ajustes por periodificación
- 3. Imputación de ingresos y gastos

### **UNIDAD DIDÁCTICA 14.**

#### **INSTRUMENTOS FINANCIEROS ACTIVOS FINANCIEROS**

- 1. Introducción a los instrumentos financieros
- 2. Activos financieros
- 3. Activos financieros a valor razonable con cambios en la cuenta de pérdidas y ganancias
- 4. Valoración inicial
- 5. Valoración posterior
- 6. Activos a coste amortizado
- 7. Valoración inicial
- 8. Valoración posterior
- 9. Deterioro de valor
- 10. Activos financieros a valor razonable con cambios en el patrimonio neto
- 11. Valoración inicial
- 12. Valoración posterior
- 13. Deterioro de valor
- 14. Activos financieros a coste
- 15. Valoración inicial
- 16. Valoración posterior
- 17. Deterioro de valor
- 18. Reclasificación de los activos financieros
- 19. Intereses y dividendo recibidos de los activos financieros
- 20. Baja de los estados financieros

#### **UNIDAD DIDÁCTICA 15. INSTRUMENTOS FINANCIEROS: PASIVOS FINANCIEROS**

- 1. Pasivos financieros
- 2. Pasivos financieros a coste amortizado
- 3. Valoración inicial
- 4. Valoración posterior

5. Pasivos financieros a valor razonable con cambios en la cuenta de pérdidas y ganancias

- 6. Valoración inicial
- 7. Valoración posterior
- 8. Reclasificación y baja de pasivos financieros

#### **UNIDAD DIDÁCTICA 16. CONTABILIZACIÓN DE LAS SUBVENCIONES**

- 1. Introducción y clases
- 2. Clases de subvenciones
- 3. Tratamiento contable
- 4. Resumen previo para la contabilidad de subvenciones no reintegrables
- 5. Normativa de subvenciones, donaciones y legados otorgados por terceros
- 6. Resumen contable de las subvenciones para las Pymes
- 7. Resumen contable de las subvenciones para grandes empresas
- 8. Subvención reintegrable
- 9. Subvención no monetaria

#### **UNIDAD DIDÁCTICA 17. ARRENDAMIENTO FINANCIERO Y OPERATIVO**

- 1. El Arrendamiento
- 2. Arrendamiento Financiero (Leasing)
- 3. Arrendamiento Operativo
- 4. El Renting
- 5. Lease back

#### **UNIDAD DIDÁCTICA 18. IMPUESTO SOBRE BENEFICIOS**

- 1. Diferencias entre el Resultado Contable y el Resultado Fiscal
- 2. Impuesto Corriente: Activos y Pasivos por Impuesto Corriente
- 3. Videotutorial: libertad de amortización y amortización acelerada
- 4. Impuesto Diferido: Activos y Pasivos por Impuesto Diferido
- 5. Diferencias temporarias
- 6. Activos por diferencias temporarias deducibles
- 7. Pasivos por diferencias temporarias imponibles
- 8. Compensación de Bases Imponibles Negativas
- 9. Estimamos que podemos contabilizar el crédito
- 10. En caso de no contabilizar el crédito a nuestro favor en el año 1
- 11. Videotutorial: Compensación de Bases Imponibles Negativas
- 12. Variaciones en el tipo impositivo
- 13. Contabilización del Impuesto de Sociedades en empresas de reducida dimensión
- 14. Contabilización del Impuesto de Sociedades en Microempresas

#### **UNIDAD DIDÁCTICA 19. CUENTAS ANUALES**

- 1. Las cuentas anuales: Introducción
- 2. Balance: activo, pasivo y patrimonio neto
- 3. Activo
- 4. Pasivo y Patrimonio Neto
- 5. Cuenta de Pérdidas y Ganancias
- 6. Estado de cambios en el Patrimonio Neto
- 7. Estado de ingresos y gastos reconocidos
- 8. Estado total de cambios en el patrimonio neto
- 9. Estado de flujos de efectivo
- 10. Clasificación de las partidas de Cash Flow
- 11. Memoria

#### **UNIDAD DIDÁCTICA 20. PATRIMONIO NETO**

- 1. Introducción. Elementos del Patrimonio Neto
- 2. Fondos Propios
- 3. Capital
- 4. Aspectos contables de la constitución de sociedades
- 5. Video tutorial: apuntes contables de la constitución
- 6. Reservas
- 7. Video tutorial: dotación de la reserva legal
- 8. Tratamiento contable de las reservas de nivelación y capitalización
- 9. Resultados pendientes de aplicación
- 10. Resumen de la distribución del resultado
- 11. Si ha habido beneficio
- 12. Si ha habido pérdida

#### **UNIDAD DIDÁCTICA 21. EL IMPUESTO SOBRE EL VALOR AÑADIDO**

- 1. Introducción: El IVA en las operaciones contables
- 2. Regulación legal y concepto
- 3. Neutralidad impositiva. IVA soportado e IVA repercutido
- 4. Cálculo del impuesto y base imponible
- 5. Tipo de gravamen
- 6. Registro contable del IVA
- 7. IVA soportado en operaciones interiores
- 8. IVA repercutido
- 9. Liquidación del IVA
- 10. IVA a ingresar
- 11. IVA a compensar o devolver
- 12. IVA soportado no deducible
- 13. Regla de la prorrata
- 14. Prorrata general
- 15. Videotutorial: Caso práctico prorrata
- 16. Prorrata especial
- 17. Prorrata en los bienes de inversión
- 18. Videotutorial: Caso practico de Prorrata en los bienes
- de inversión
- 19. Regularización o ajuste de las deducciones
- 20. Venta de los bienes de inversión durante el periodo de regularización

#### **UNIDAD DIDÁCTICA 22. PROVISIONES**

- 1. Provisiones: Introducción
- 2. Reconocimiento
- 3. Valoración
- 4. Videotutorial: Tratamiento contable de las provisiones
- 5. Tipos de provisiones

### **Módulo 2.**

Impuesto sobre sociedades

#### **UNIDAD DIDÁCTICA 1. PRINCIPALES ELEMENTOS DEL IMPUESTO SOBRE SOCIEDADES**

- 1. Normativa, naturaleza y ámbito de aplicación del Impuesto
- 2. Introducción y normativa aplicable
- 3. Naturaleza
- 4. Ámbito de aplicación espacial
- 5. Hecho imponible
- 6. El hecho imponible: regla general y especial
- 7. Atribución de rentas
- 8. Contribuyentes
- 9. Contribuyentes con personalidad jurídica
- 10. Contribuyentes sin personalidad jurídica
- 11. Obligación personal de contribuir
- 12. Residencia y domicilio fiscal
- 13. Contribuyentes Exentos
- 14. Entidades plenamente exentas
- 15. Entidades parcialmente exentas
- 16. Periodo Impositivo y Devengo del Impuesto
- 17. Periodo impositivo
- 18. Devengo del impuesto

#### **UNIDAD DIDÁCTICA 2. LA BASE IMPONIBLE EN EL IMPUESTO SOBRE SOCIEDADES**

1. Determinación de la base imponible: especial referencia a las relaciones entre contabilidad y fiscalidad 2. - Base Imponible 3. - Métodos de determinación de la Base Imponible 4. - Relaciones entre fiscalidad y contabilidad 5. - Esquema de liquidación del Impuesto de Sociedades. Caso práctico 6. Reserva de capitalización 7. - Aspectos legales y cálculo de la reserva 8. - Video tutorial: caso práctico de reserva de capitalización 9. Imputación temporal de ingresos y gastos 10. - Regla General: principio del devengo y de correlación de ingresos y gastos 11. - Criterios de imputación temporal distintos de los anteriores 12. - Principio de inscripción contable 13. - Errores contables. Consecuencia fiscal de la contabilidad de ingresos y gastos en ejercicios distintos al devengo 14. - Operaciones a plazos o con precio aplazado 15. - Recuperación del valor/reversión del deterioro 16. - Provisiones no aplicadas a su finalidad 17. Compensación de bases negativas de ejercicios anteriores

18. - Compensación de Bases

#### 20. - Periodo impositivo inferior al año

#### 21. - Base Imponible negativa no compensable **UNIDAD DIDÁCTICA 3. AMORTIZACIONES**

- 1. Introducción. Legislación contable y fiscal
- 2. Las normas contables en materia de amortizaciones
- 3. La norma fiscal
- 4. Diferencias entre la amortización contable y fiscal
- 5. Aspectos básicos de las amortizaciones
- 6. Sistema de Amortización
- 7. Amortización lineal según las tablas oficialmente aprobadas

8. - Amortización según porcentaje constante sobre el valor pendiente de amortización

9. - Amortización según números dígitos

10. - Plan de amortización formulado por el contribuyente y aprobado por la administración

- 11. Depreciación justificada por el sujeto pasivo
- 12. Video tutorial: repaso a las distintas formas de amortización fiscal
- 13. Libertad de Amortización
- 14. Condiciones generales
- 15. Libertad de amortización para todas las empresas

16. - Libertad de amortización para empresas de reducida dimensión.

17. - Repaso histórico a la libertad de amortización sujeta a incremento y/o mantenimiento de plantilla

18. - Amortización tras la actualización de balances

19. - Video tutorial: libertad de amortización y amortización acelerada

19. - Limitaciones

20. Amortización de elementos de inmovilizado intangible **UNIDAD DIDÁCTICA 4.**

#### **DETERIOROS, PROVISIONES Y GASTOS NO DEDUCIBLES**

1. Introducción. Diferencia entre correcciones valorativas por deterioro y por provisión

2. Correcciones de valor: pérdidas por deterioro de valor de los elementos patrimoniales

3. - Pérdidas por deterioro de valor de créditos por insolvencias de deudores

4. - Pérdidas por deterioro de valor de las existencias

5. - Pérdidas por deterioro de valor del inmovilizado material, inversiones inmobiliarias e inmovilizado intangible incluido el fondo de comercio

6. - Video tutorial: aspectos contables y fiscales del fondo de comercio

- 7. Pérdidas por deterioro de valor de valores negociables
- 8. Provisiones. Régimen contable y Régimen fiscal
- 9. (140) Provisiones para retribuciones al personal
- 10. (141) Provisión para impuestos

11. - (142) Provisión por otras responsabilidades

12. - (143) Provisión por desmantelamiento, retiro o rehabilitación del Inmovilizado

- 13. (145) Provisión para actuaciones medioambientales
- 14. (146) Provisión para reestructuraciones

15. - (147) Provisiones por transacciones con pagos basados en Instrumento de patrimonio

- 16. (499) Provisiones para otras operaciones comerciales
- 17. (4994) Provisión por contratos onerosos
- 18. Video tutorial: tratamiento contable de las provisiones
- 19. Gastos no deducibles

20. Limitación en la deducibilidad de los gastos financieros

#### **UNIDAD DIDÁCTICA 5. REGLAS DE VALORACIÓN**

1. Introducción: reglas de valoración en el Impuesto sobre Sociedades

2. Transmisiones lucrativas y societarias: Regla general y reglas especiales

3. - Regla general: precio de adquisición o coste de producción

4. - El valor normal del mercado como regla especial de valoración

- 5. Valoración de las transmisiones
- 6. Transmisiones onerosas
- 7. Transmisiones lucrativas. Donaciones
- 8. Transmisiones por permutas
- 9. Transmisiones onerosas: operaciones a plazos
- 10. Video tutorial repaso permutas y operaciones a plazo
- 11. Valoración de las operaciones societarias
- 12. Aportaciones no dinerarias

13. - Transmisión de elementos a los socios por distintas causas

- 14. Operaciones de fusión y escisión de empresas
- 15. Operaciones de canje por conversión
- 16. Operaciones vinculadas
- 17. Conceptos Generales. Valor de mercado
- 18. Personas o entidades vinculadas
- 19. Obligaciones de documentación
- 20. Determinación del valor de mercado
- 21. Ajustes: primario, bilateral y secundario
- 22. Sociedades de profesionales
- 23. Procedimiento de comprobación
- 24. Régimen sancionador
- 25. Otras reglas de valoración
- 26. Efectos de la valoración contable diferente a la fiscal

27. Reducción de ingresos procedentes de determinados activos intangibles

#### **UNIDAD DIDÁCTICA 6. EXENCIONES Y CUOTA INTEGRA**

1. Introducción: Exenciones y cuota íntegra en el Impuesto sobre Sociedades

- 2. Exenciones
- 3. Exenciones para evitar la doble imposición

4. - Exenciones de las rentas obtenidas en el extranjero a través de un establecimiento permanente

5. - Video tutorial: repaso a las exenciones en vigor del Impuesto

6. Tipos de Gravamen

7. - Tipos general y particulares

8. - Tipos de gravamen para entidades de nueva creación

9. Cuota Íntegra; Ingreso o Devolución

10. - Cuota íntegra

11. - Reserva de nivelación

12. - Liquidación a ingresar o a devolver

13. - Esquema de liquidación del Impuesto sobre Sociedades

14. - Video tutorial. Caso práctico de liquidación del impuesto de sociedades

15. - Video tutorial. Caso práctico reserva de nivelación

#### **UNIDAD DIDÁCTICA 7. DEDUCCIONES Y BONIFICACIONES**

1. Introducción: Deducciones y bonificaciones en el Impuesto sobre Sociedades

2. Deducción para evitar la doble imposición internacional

3. - Doble imposición internacional jurídica: por impuestos soportados

4. - Doble imposición internacional económica: por dividendos y participaciones en beneficios

5. - Video tutorial: repaso a las deducciones en vigor del Impuesto

6. Bonificaciones

- 7. Introducción y cálculo de las bonificación
- 8. Bonificaciones por rentas obtenidas en Ceuta y Melilla

9. - Bonificaciones por servicios públicos locales

10. - Bonificaciones a entidades dedicadas a arrendamientos de viviendas

11. - Video tutorial: Repaso a las bonificaciones en vigor del Impuesto

12. Deducciones por inversiones para incentivar determinadas actividades

- 13. Normas comunes a las deducciones
- 14. Clases de deducciones

#### **UNIDAD DIDÁCTICA 8. GESTIÓN Y LIQUIDACIÓN DEL IMPUESTO SOBRE SOCIEDADES**

1. Introducción: Gestión y liquidación del Impuesto sobre Sociedades

- 2. El índice de entidades
- 3. Obligaciones contables
- 4. Contabilidad
- 5. Libros obligatorios
- 6. Diligenciado y legalización
- 7. Llevanza de la contabilidad
- 8. Conservación de libros

9. - Comprobación e investigación por parte de la Administración Tributaria

10. - Bienes y derechos no contabilizados o no declarados: presunción de obtención de rentas

11. - Revalorizaciones contables voluntarias

12. Retenciones e ingresos a cuenta y pagos fraccionados

- 13. Retenciones e ingresos a cuenta
- 14. Pagos fraccionados del Impuesto de Sociedades

15. - Video tutorial: Caso práctico determinación pagos fraccionados

- 16. Declaración del Impuesto de Sociedades
- 17. Autoliquidación de Ingresos / Devoluciones

#### **UNIDAD DIDÁCTICA 9.**

#### **CONTABILIDAD DEL IMPUESTO SOBRE SOCIEDADES**

1. Diferencias entre el resultado contable y el resultado fiscal

2. - Diferencias permanentes y temporarias

3. - Video tutorial: diferencias entre el resultado contable y el fiscal

4. Impuesto corriente: Activos y Pasivos por impuesto corriente

- 5. Concepto y esquema liquidatorio
- 6. Apuntes contables
- 7. Video tutorial: Ejemplo impuesto corriente
- 8. Impuesto diferido
- 9. Concepto
- 10. Activos por diferencias temporarias deducibles
- 11. Pasivos por diferencias temporarias imponibles
- 12. Video tutorial: Ejemplo impuesto diferido
- 13. Compensación de bases imponibles negativas

14. - Regulación y tratamiento contable de las Bases Negativas

15. - Video tutorial: caso practico bases imponibles negativas y su compensación

- 16. Variaciones del tipo impositivo
- 17. Ajustes por variaciones en el tipo impositivo

18. - Video tutorial: caso práctico de variación en el tipo impositivo

19. Diferencias temporarias derivadas de ingresos y gastos registrados directamente en el patrimonio neto

20. Diferencias temporarias por combinación de negocios

21. Diferencias temporarias por reconocimiento inicial de un elemento que no procede de una combinación de negocios si su valor difiere del atribuido a efectos fiscales

22. Contabilización del impuesto sobre beneficios en las microempresas

#### **UNIDAD DIDÁCTICA 10. REGÍMENES ESPECIALES EN EL IMPUESTO SOBRE SOCIEDADES**

- 1. Régimenes especiales en el Impuesto sobre Sociedades: Consideraciones generales
- 2. Entidades dedicadas al arrendamiento de viviendas
- 3. Ámbito de aplicación
- 4. Incompatibilidades
- 5. Bonificación
- 6. Régimen fiscal de los socios
- 7. Incentivos fiscales para las empresas de reducida dimensión
- 8. Ámbito de aplicación
- 9. Principales incentivos fiscales
- 10. Video tutorial: la empresa de reducida dimensión. Ventajas fiscales
- 11. Régimen fiscal de determinados contratos de arrendamiento financiero
- 12. Consideraciones Generales
- 13. Repaso a la norma contable
- 14. Gastos fiscalmente deducibles
- 15. Lease Back

### **Módulo 3.**

Impuesto sobre el valor añadido (iva)

**UNIDAD DIDÁCTICA 1. EL SISTEMA COMÚN DEL IVA: NATURALEZA Y FUNCIONAMIENTO**

1. Naturaleza del Impuesto sobre el Valor Añadido (IVA)

2. Videotutorial: Funcionamiento general del Impuesto IVA

- 3. Esquema general del IVA
- 4. Principales fuentes del derecho en el IVA
- 5. El IVA y la Directiva 2006/112 CE (antes Sexta Directiva)

6. Delimitación con el concepto de transmisiones patrimoniales onerosas del Impuesto sobre Transmisiones Patrimoniales y Actos Jurídicos Documentados

#### **UNIDAD DIDÁCTICA 2. ÁMBITO DE APLICACIÓN DEL IMPUESTO SOBRE EL VALOR AÑADIDO**

1. El ámbito de aplicación material: Sujeción y no sujeción al Impuesto

- 2. Sujeción al IVA
- 3. Operaciones no sujetas a IVA
- 4. El ámbito de aplicación territorial del IVA

#### **UNIDAD DIDÁCTICA 3. HECHO IMPONIBLE DEL IVA**

- 1. Introducción: Los elementos del hecho imponible
- 2. Entregas de bienes
- 3. El autoconsumo de bienes
- 4. Autoconsumo externo
- 5. Autoconsumo interno
- 6. Prestaciones de servicios
- 7. Adquisiciones intracomunitarias
- 8. Acuerdo de venta de bienes en consigna
- 9. Ventas a distancia
- 10. Importaciones

#### **UNIDAD DIDÁCTICA 4. EXENCIONES DEL IMPUESTO SOBRE EL VALOR AÑADIDO**

1. Disposiciones generales

2. Exenciones aplicables a ciertas actividades de interés general: sanitarias, educativas, sociales, culturales, deportivas, financieras e inmobiliarias

- 3. Exenciones sanitarias
- 4. Exenciones educativas
- 5. Exenciones sociales, culturales y deportivas
- 6. Exenciones financieras
- 7. Exenciones inmobiliarias
- 8. Exenciones relativas a otras actividades
- 9. Exenciones técnicas

10. Exenciones relacionadas con las operaciones intracomunitarias

11. - Exenciones de las entregas de bienes

12. - Exención de las adquisiciones intracomunitarias de bienes

13. - Exenciones de determinadas prestaciones de transporte

- 14. Exenciones relativas a las importaciones
- 15. Exenciones relativas a las exportaciones
- 16. Exenciones relativas a los transportes internacionales
- 17. Operaciones asimiladas a las exportaciones
- 18. Exenciones de las prestaciones de servicios realizadas por intermediarios
- 19. Exenciones de las operaciones vinculadas al tráfico internacional de bienes
- 20. Videotutorial: Resumen exenciones en el IVA

#### **UNIDAD DIDÁCTICA 5.**

#### **LUGAR DE REALIZACIÓN DEL HECHO IMPONIBLE**

1. Introducción: La aplicación de las reglas generales y especiales

2. Localización del hecho imponible de las entregas de bienes

- 3. Entregas de bienes sin transporte
- 4. Entregas de bienes con transporte

5. - Entregas de bienes a bordo de un buque, un avión o un tren

6. - Entregas de bienes a través de los sistemas de distribución

7. - Localización de las entregas de las entregas de bienes inmuebles

8. Localización del hecho imponible de las prestaciones de servicios

9. - Regla general

10. - Disposiciones especiales

11. - Regla de utilización efectiva

12. Localización del hecho imponible en las adquisiciones intracomunitarias

13. Localización del hecho imponible de las importaciones de bienes

#### **UNIDAD DIDÁCTICA 6.**

#### **SUJETO PASIVO DEL IMPUESTO SOBRE EL VALOR AÑADIDO**

1. El sujeto pasivo y los responsables en las operaciones interiores

2. Videotutorial: La inversión del sujeto pasivo

3. Supuestos especiales: Comunidades de bienes y otras entidades del artículo 35 (35.4) de la Ley General Tributaria

- 4. Responsables del Impuesto
- 5. Obligaciones materiales del sujeto pasivo
- 6. La repercusión del Impuesto
- 7. Obligación de pago
- 8. Obligaciones formales del sujeto pasivo

9. Obligaciones relativas a determinadas operaciones de importación y de exportación

#### **UNIDAD DIDÁCTICA 7.**

#### **DEVENGO Y EXIGIBILIDAD DEL IMPUESTO SOBRE EL VALOR AÑADIDO**

1. Disposiciones generales

2. Devengo en las entregas de bienes y prestaciones de servicios

- 3. Reglas especiales
- 4. Devengo en las adquisiciones intracomunitarias de bienes
- 5. Devengo en las importaciones de bienes

#### **UNIDAD DIDÁCTICA 8. LA BASE IMPONIBLE EN EL IMPUESTO SOBRE EL VALOR AÑADIDO**

1. Definición y reglas generales

- 2. Métodos de determinación de la base imponible
- 3. Fijación provisional de la base imponible

4. Entregas de bienes y prestaciones de servicios: Conceptos incluidos y excluidos de la base imponible

5. Base imponible en las adquisiciones intracomunitarias de bienes

6. Base imponible en las importaciones de bienes

7. Reglas específicas de fijación de la base imponible. El Autoconsumo

8. Base imponible en las operaciones entre partes vinculadas

9. Otras operaciones (comisión de venta; comisión de compra; mediación en nombre propio)

10. La modificación de la base imponible

11. - Devoluciones

12. - Descuentos y bonificaciones posteriores a la operación

13. - Resolución de operaciones y modificaciones del precio pactado

14. - Impago de la contraprestación

#### **UNIDAD DIDÁCTICA 9. LOS TIPOS IMPOSITIVOS DEL IMPUESTO SOBRE EL VALOR AÑADIDO**

1. Aplicación de los tipos

2. Estructura y niveles de los tipos: general, reducido y superreducido

3. - Tipo general

- 4. Tipos reducidos
- 5. Disposiciones especiales
- 6. Obligaciones formales: Facturación y contabilidad

#### **UNIDAD DIDÁCTICA 10. DEDUCCIONES Y DEVOLUCIONES DEL IMPUESTO SOBRE EL VALOR AÑADIDO**

1. Reglas generales

2. - Nacimiento, alcance y ejercicio del derecho a deducir

3. - Condiciones para ejercer el derecho a deducir: Requisitos subjetivos y formales

- 4. Exclusión y limitaciones del derecho a la deducción
- 5. Caducidad del derecho a deducir
- 6. Reglas especiales
- 7. Videotutorial: Aplicación de la regla de prorrata
- 8. Regularización de las deducciones (bienes de inversión)
- 9. La rectificación de las deducciones

10. Devoluciones

- 11. Procedimiento general
- 12. El régimen de devolución mensual
- 13. La devolución de IVA soportado en otros Estados miembros
- 14. Otras devoluciones

#### **UNIDAD DIDÁCTICA 11.**

#### **OBLIGACIONES FORMALES DEL SUJETO PASIVO DEL IMPUESTO SOBRE EL VALOR AÑADIDO**

- 1. Obligaciones formales del sujeto pasivo
- 2. Facturación
- 3. Libros Registro / Contabilidad

#### **UNIDAD DIDÁCTICA 12. LA GESTIÓN DEL IMPUESTO SOBRE EL VALOR AÑADIDO**

- 1. Declaraciones censales (obligados; modelo; contenido)
- 2. Autoliquidaciones (modelos, plazos lugar de presentación)
- 3. Videotutorial: Supuesto práctico modelo 303
- 4. Declaraciones informativas (modelos 390, 349 y 347)
- 5. Nombramiento de representante
- 6. Infracciones y sanciones

#### **UNIDAD DIDÁCTICA 13. REGÍMENES ESPECIALES DEL IMPUESTO SOBRE EL VALOR AÑADIDO**

- 1. Régimen especial de las PYMES
- 2. Ámbito de aplicación del régimen simplificado
- 3. Renuncia al régimen simplificado
- 4. Contenido del régimen simplificado
- 5. Vídeotutorial: Determinación del importe a ingresar o a devolver en régimen simplificado
- 6. Esquema de liquidación
- 7. Circunstancias extraordinarias
- 8. Actividades de temporada
- 9. Régimen simplificado aplicado a las actividades agrícolas, ganaderas y forestales
- 10. Cálculo de la cuota derivada del régimen simplificado en las actividades agrícolas, ganaderas y forestales
- 11. Obligaciones formales
- 12. Gestión del Impuesto
- 13. Régimen especial de la agricultura, ganadería y pesca
- 14. Régimen especial aplicable a los bienes usados, objetos de arte, antigüedades y objetos de colección
- 15. Definiciones
- 16. Régimen especial de los sujetos pasivos revendedores
- 17. Régimen especial de ventas en subastas públicas
- 18. Medidas de prevención de distorsiones de la competencia y del fraude fiscal
- 19. Régimen especial de las agencias de viajes
- 20. Régimen especial del recargo de equivalencia
- 21. Régimen especial aplicable al oro de inversión
- 22. Exención del impuesto
- 23. Deducciones, sujeto pasivo y obligaciones formales
- 24. Regímenes especiales aplicables a las ventas a distancia y a determinadas entregas interiores de bienes y prestaciones de servicios
- 25. Régimen exterior de la Unión
- 26. Régimen de la Unión
- 27. Régimen de importación de ventas a distancia
- 28. Régimen especial del grupo de entidad

# [www.ineaf.es](https://www.ineaf.es)

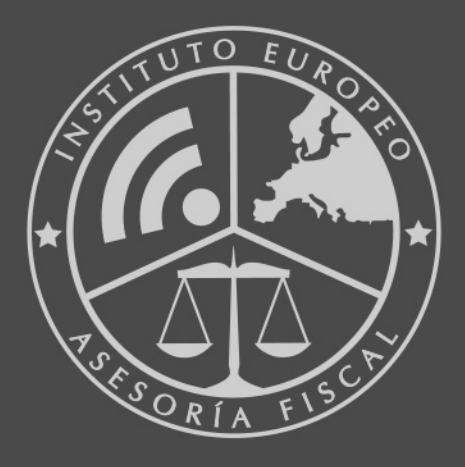

#### **INEAF BUSINESS SCHOOL**

958 050 207 · formacion@ineaf.es

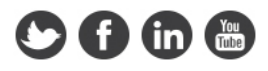